# Computer Science Introductory Course MSc - Introduction to Java

Lecture 2: Object Oriented Programming

Pablo Oliveira <pablo@sifflez.org>

**ENST** 

Computer Science Introductory Course MSc - Introduction to Java

# Outline

- 1 References
- 2 Inheritance
- 3 Encapsulation
- 4 Polymorphism
- 5 Interfaces
- 6 Summary

# Introduction: Object Oriented Programming

- In the last lecture we learned that we can structure programs using objects of many classes.
- In this lecture we will examine OOP concepts in more detail :

```
constructors: creating new objects.
references: designating objects.
inheritance: creating families of classes.
encapsulation: hiding implementation.
polymorphism: factorizing common behaviours.
interfaces: behavioral contracts.
```

Computer Science Introductory Course MSc - Introduction to Java

### Constructors: creating a new object

#### Definition

Constructors are special methods that are called to create a new instance of their class.

```
class BankAccount {
  int balance;
  BankAccount () {
    balance = 0;
  }
  BankAccount (int initialDeposit){
    balance = initialDeposit;
  }
}
account1 = new BankAccount();
account2 = new BankAccount(100);
```

### Outline

- 1 References
- 2 Inheritance
- 3 Encapsulation
- 4 Polymorphism
- 5 Interfaces
- 6 Summary

### References

- When a variable is assigned a primitive type it contains a value.
- When assigned an object, array or string, it contains a reference to the data.
- If a is copied or passed, old and new references point to the same original object.

```
static void changeValues (int anArray[], int value){
    anArray[0] = 42;
    value = 42;
}
public static void main (String args[]){
    int v = 0; int[] a = {0,0};
    System.out.println(v + "_" + a[0] + "_" + a[1]);
    changeValues(a,v);
    System.out.println(v + "_" + a[0] + "_" + a[1]);
}
output :
0 0 0
0 42 0
```

# **I**mmutability

- String are a special case, because they are immutable (cannot be changed).
- When you change a String a new different String is created and the characters of the orignal one are copied.
- For performance : do not build a string with concatenation, use StringBuilder.

```
public static void main (String args[]) {
   String s1 = "hello";
   String s2 = s1;
   s1 = s1 + "!";
   System.out.println(s1 + "_" + s2);
}

output :
hello! hello
```

### Outline

- 1 References
- 2 Inheritance
- 3 Encapsulation
- 4 Polymorphism
- 5 Interfaces
- 6 Summary

### Inheritance

Q : Remember our turtle? It could turn and advance. But we want a new class Crab that advances sideways ...

- We could write a new class Crab, but there would a lot of code in common with Turtle (which makes the code base difficult to maintain).
- We are going to use inheritance.
- Inheritance makes it possible to create a subclass that inherits the properties of its ancestor or superclass.

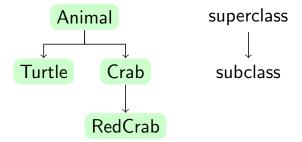

Computer Science Introductory Course MSc - Introduction to Java L\_Inheritance\_

### Inheritance

```
class Animal {
   Color color;
   Position position;
   double rotation;

   void turn(double angle) {};
   void advance() {};
}

class Crab extends Animal{
   void advance() {
      /* code for moving sideways */
   }
}

Crab crab = new Crab();
crab.color = Color.BLUE;
crab.advance();
```

### overriding and hiding

What we just did with method advance is called overriding.

- When we call crab.advance() the crab's advance is called!
- The animal's advance has been overrided.
- If a method is not overriden, the superclass' is used (here crab.turn(10); would call Animal's turn implementation.
- the **final** keyword in a method declaration indicates that the method cannot be overridden.

overriding a static method or a variable is called hiding, because the new static implementation or variable *hides* the old one, doing this is usually a bad idea.

Computer Science Introductory Course MSc - Introduction to Java 
Inheritance

### this and super

- for a given class this represents the current class and super the superclass.
- super is used to call overriden superclass' methods.

```
class Animal {
  void advance();
}

class Crab extends Animal{
  String name;
  advance() {
    this.turn(90);
    super.advance();
    this.turn(-90);
}
```

### Inheritance and Constructors

- In java all the classes are subclasses of the Object class.
- A subclass constructor will always call a superclass constructor.
- If a class possess no constructor, an empty one with no parameters is implicit.
- Every constructor of a subclass call the no-parameters superclass constructor.
- But we can control this with super and this keywords.

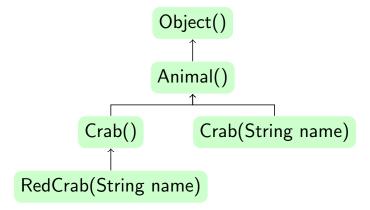

```
class Animal {
   Position position;
   double rotation;

Animal(Position position, double rotation) {
     this.position = position;
     this.rotation = rotation;
}

class Crab extends Animal{
   String name;
   Crab(Position position) {
     super(position, 90);
   }
   Crab(Position position, String name) {
     this(position);
     this.name = name;
   }
}
```

### abstract methods

#### Suppose we add birds to our class hierarchy.

- birds and crabs do not move the same way... there is no common implementation for advance that we can put in Animals.
- we could create an empty advance() in the Animal class and override it in Bird and Crab.
- Yet, another programer could add a new subclass and forget to implement the advance() method.
- Thus, we use abstract methods.

#### Definition

- An abstract method is a method which has no implementation.
- An abstract class is a class with abstract methods.
- It is mandatory for all the non-abstract subclasses to override all the abstract methods.
- An abstract class cannot be instantiated.

Computer Science Introductory Course MSc - Introduction to Java

```
abstract class Animal {
   Position position;
   double rotation;

   abstract void advance();
}

class Crab extends Animal{
   String name;
   void advance() {
       /* crab moves */
   }
}

Animal a = new Animal(); // COMPILATION ERROR
Crab c = new Crab(); // Works!
```

### Outline

- 1 References
- 2 Inheritance
- 3 Encapsulation
- 4 Polymorphism
- 5 Interfaces
- 6 Summary

Computer Science Introductory Course MSc - Introduction to Java <u>Encapsulation</u>

# Encapsulation

#### Definition

Encapsulation is the act of hiding properties and methods inside a class.

- This allows to protect classes from unexpected side-effects from the outside.
- It also enforces implementation agnostic programming, which is a good idea.

### **Packages**

#### Definition

- A package is a group of classes.
- Packages define a namespace.
- Classes in the same package share the same namespace.

```
package Animals;
class Animal{}
class Crab{}

import Animals.Crab;
import Animals.*;
class MyProgram{}
```

Computer Science Introductory Course MSc - Introduction to Java Lencapsulation

### Acces modifiers

In java encapsultation is obtained through acces/visibility modifiers.

- Classes can be public, visible by everyone or without modifier in which case they are only visible inside their package (a group of classes).
- Class members (variables and methods) can have 4 modifiers with different degrees of visibility.

| Modifier    | Class | Package | Subclass | World |
|-------------|-------|---------|----------|-------|
| public      | Y     | Y       | Y        | Υ     |
| protected   | Y     | Y       | Y        | N     |
| no modifier | Y     | Y       | N        | N     |
| private     | Y     | N       | N        | N     |

```
packages animals;
class Animal {
  private double rotation;
  public void turn(double angle)
    {position += angle;}
}
class Crab extends Animal {
  public void turnBack() {
    turn(180);  // legal
    rotation += 180; // illegal
  }
}
```

# Outline

- 1 References
- 2 Inheritance
- 3 Encapsulation
- 4 Polymorphism
- 5 Interfaces
- 6 Summary

Q: How to make a group of animals advance?

- We want to make a group of animals (crabs and turtles) advance at the same time.
- We need a container for all of them, what is the container type?
- Nightmare

```
int numberCrabs; int numberTurtles;
Crab[] crabs;
Turtle[] turtles;

moveAllAnimals () {
   for(int i=0; i < numberCrabs; i++)
      crabs[i].advance();
   for(int i=0; i < numberTurtles; i++)
      turtles[i].advance();
}
void addCrab (Crab c) {crabs[numberCrabs++]=c;}
void addTurtle (Turtle t)
   {turtles[numberTurtles++]=t;}

addCrab(new Crab());
addTurtle(new Turtle());</pre>
```

Computer Science Introductory Course MSc - Introduction to Java

Polymorphism

### Polymorphism

Use Polymorphism, or the capacity to treat an instance as one of its super classes

```
int numberAnimals;
Animal[] animals;
void moveAllAnimals(){
  for (int i=0; i < numberAnimals; i++)
    animals[i].advance();
}
void addAnimal(Animal a)
  {animals[numberAnimals++] = a;}
addAnimal(new Crab());
addAnimal(new Turtle());</pre>
```

# Better

# Dynamic and Static type: Casts

```
Animal animal;
animal = new Crab();
static type Animal
```

dynamic type Crab

- when calling an instance method the dynamic type is used.
- when calling a static method the static type is used.
- you can force the static type (only to super-classes of the dynamic type, or to the dynamic type) using casts :

```
Crab c = (Crab) animal; // OK
Turtle t = (Turtle) animal; // Runtime ERROR
```

### Dynamic dispatching

- When you call an instance method, the method used is the one provided by the dynamic class, this is called dynamic dispatching.
- It is the really powerful idea behind polymorphism :
  - You can treat a group of objects the same way
  - When you do an operation on one of the objects, the adequate operation will be chosen depending on the dynamic type of the object.

### Outline

- 1 References
- 2 Inheritance
- 3 Encapsulation
- 4 Polymorphism
- 5 Interfaces
- 6 Summary

Computer Science Introductory Course MSc - Introduction to Java

# Multiple inheritance?

- We have added further classes to our animal class hierarchy : Swimming with method swim(), Walking with method walk().
- As our turtle can both swim and walk we would like it to inherit from both classes.
- But in java this is forbidden.

### Multiple inheritance : problem

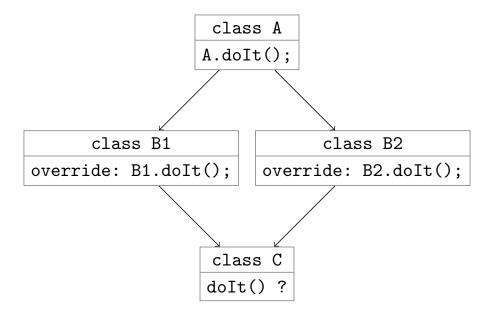

When we call doIt() on C, do we call B1 or B2 implementation? Multiple answers to this problem (see for example Eiffel's nice solution), Java Answer: Interfaces.

### Interfaces

#### Definition

An interface is a behavioural contract that a class decides to honor.

- Concretely, an interface is a collection of method signatures.
- If a class implements an interface, it has to provide a body for each of those methods.
- A class can implement multiple interfaces.
- An interface can extend another (single) interface.

Q: Why does it solves the multiple inheritance problem? A: We multiply interface, we do not multiply implementation...

### Multiple inheritance with interfaces

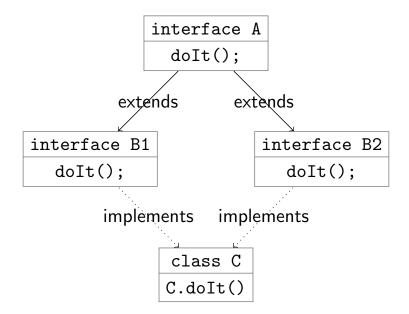

B2 and B1 asked for a method doIt, C provides it, no ambiguity

Computer Science Introductory Course MSc - Introduction to Java 

Interfaces

### Summary

- To factorize code, creating classes hierarchies is important.
- Each class should hide its implementation to make code robust and maintainable.
- With polymorphism one can design elegant, factorised code.
- When an object implements different behaviours, one should use interfaces.